Ορισμοί Σχεσιακού Μοντέλου και (απλές)Τροποποιήσεις Σχέσεων στην SQL

### Τι έχουμε δει

Μοντελοποίηση

- Εννοιολογικός Σχεδιασμός Βάσεων Δεδομένων (με χρήση του Μοντέλου Οντοτήτων/Συσχετίσεων)
- Λογικός Σχεδιασμός Βάσεων Δεδομένων (με χρήση του Σχεσιακού Μοντέλου)
- **ΠΜετατροπή/αντιστοίχηση ανάμεσα στα μοντέλα**

### Τι θα δούμε σήμερα

#### Βασικές εντολές

- **Για τον ορισμό και τροποποίηση σχήματος**
- Για τη δημιουργία και τροποποίηση στιγμιότυπου (εισαγωγή, διαγραφή, ενημέρωση δεδομένων)

*Πως θα υλοποιήσουμε (προγραμματίσουμε) την εφαρμογή μας χρησιμοποιώντας ένα σχεσιακό ΣΔΒΔ*

## Εισαγωγή

**Γλώσσα Ορισμού Δεδομένων** (ΔΟΧ) (του σχήματος) (Data Definition Language (**DDL**)) - ορισμός, δημιουργία, τροποποίηση και διαγραφή *σχήματος*.

- **Γλώσσα Χειρισμού Δεδομένων** (ΓΧΔ) (Data Manipulation Language (DML))
	- Γλώσσα Τροποποίησης (εισαγωγή, διαγραφή, τροποποίηση πλειάδων)
	- Γλώσσα Ερωτήσεων (Επερωτήσεων) Query Languages: *διατυπώνουν ερωτήσεις* στο τρέχων στιγμιότυπο της βάσης δεδομένων για την ανάκτηση/επιλογή δεδομένων *(θα τις δούμε αναλυτικά σε επόμενα μαθήματα)*

### Η γλώσσα SQL

H SQL είναι η γλώσσα για όλα τα εμπορικά σχεσιακά συστήματα διαχείρισης βάσεων δεδομένων

✓ αρχικά Sequel στην IBM ως μέρος του System R, τώρα SQL (Stuctured Query Language) SQL-89, SQL-92, SQL-99 +++

H SQL έχει διάφορα τμήματα:

- Γλώσσα Ορισμού Δεδομένων (ΓΟΔ)
- Γλώσσα Χειρισμού Δεδομένων (ΓΧΔ)
- Ενσωματωμένη Γλώσσα Χειρισμού Δεδομένων
- Ορισμό Όψεων
- **·** Εξουσιοδότηση (authentication)
- **Ακεραιότητα, Έλεγχο Συναλλαγών**

### Βήματα Δημιουργίας και Χρήσης μιας ΒΔ

Σχεδιασμός Σχήματος

Δημιουργία Σχήματος χρησιμοποιώντας τη ΓΟΔ (DDL)

Μαζική φόρτωση των αρχικών δεδομένων Η βάση δεδομένων έχει δεδομένα

Repeat: εκτέλεση ερωτήσεων (select-from-where) και τροποποιήσεων (insert-delete-update) στη βάση δεδομένων

#### Παράδειγμα

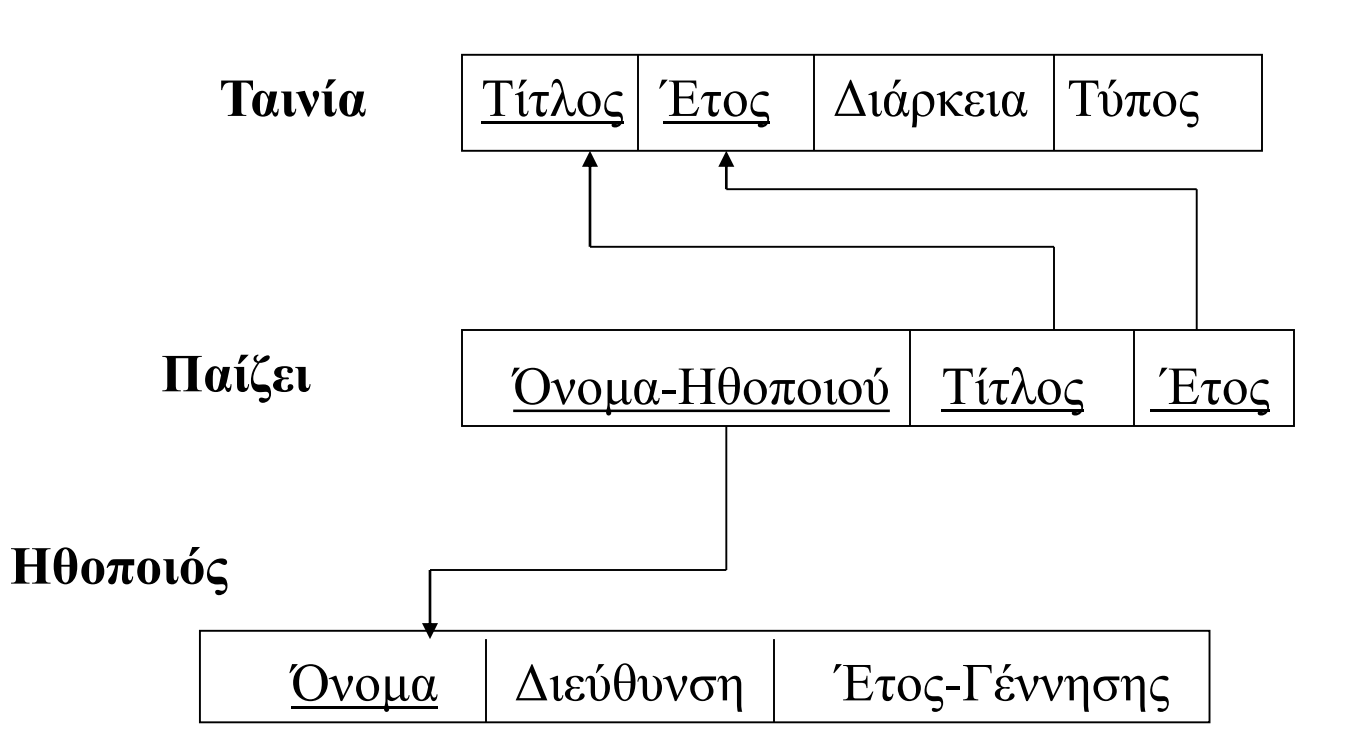

### Ορισμός σχήματος

Με χρήση μιας **γλώσσας ορισμού δεδομένων** προσδιορίζεται

1. Ορισμός σχήματος (όνομα στη σχεσιακή βάση δεδομένων)

2. Ορισμός των (σχημάτων) σχέσεων που αποτελούν τη βάση

> Όνομα σχέσης, ονόματα και πεδία ορισμού των γνωρισμάτων, περιορισμοί ορθότητας

3. Ορισμοί πεδίων ορισμού

### Γλώσσα Ορισμού Δεδομένων (ΓΟΔ)

**CREATE DATABASE** <database-name>;

**USE DATABASE** <database-name>;

## Γλώσσα Ορισμού Δεδομένων (ΓΟΔ)

Σχετικά με το λογικό σχήμα, η ΓΟΔ SQL υποστηρίζει τους ορισμούς:

- του *σχήματος* κάθε σχέσης
- του *πεδίου τιμών* κάθε γνωρίσματος
- των *περιορισμών ακεραιότητας*

## Γλώσσα Ορισμού Δεδομένων (ΓΟΔ)

Γενική Δομή Ορισμού

#### **CREATE TABLE** R(

```
A_1 D_1,
  A_2 D_2,
 ..., 
  A_n D_n\langle \pi \varepsilon \rho \iota \omega \rho \iota \sigma \mu \varepsilon \rho \alpha \kappa \varepsilon \rho \alpha \iota \sigma \sigma \rho \sigma \sigma \rho \sigma \sigma \rho \sigma \sigma \rho \sigma \sigma \rho \sigma \sigma \rho \sigma \sigma \rho \sigma \sigma \rho \sigma \sigma \rho \sigma \rho \sigma \rho \sigma \rho \sigma \sigma \rho \sigma \sigma \rho \sigma \sigma \rho \sigma \sigma \rho \sigma \sigma \rho \sigma \sigma \rho \sigma \sigma \rho \sigma \sigma \rho \sigma \sigma \rho \sigma \sigma \rho \sigma \sigma \rho \sigma \sigma \rho \sigma \sigma \rho \sigma \sigma \rho \sigma \rho \sigma \sigma \rho \sigma \rho \sigma \rho \sigma \rho \…, 
\langle \pi \varepsilon \rhoιορισμός-ακεραιότητας_{k}>);
```
όπου **R** είναι το όνομα της σχέσης, **A<sup>i</sup>** τα ονόματα των γνωρισμάτων, και **D<sup>i</sup>** οι τύποι των αντίστοιχων πεδίων τιμών.

#### Τύποι Πεδίου Ορισμού

Για τον ορισμό του πεδίου ορισμού, οι διαθέσιμοι built-in τύποι περιλαμβάνουν – *περισσότερα στο βιβλίο και στη σελίδα του μαθήματος*:

```
o char(n) (σταθερού μήκους)
```
o **varchar**(n)

o **int**

o **smallint**

```
o numeric(p, d) (d από τα p ψηφία είναι στα δεξιά της υποδιαστολής)
```
- o **real, double precision**
- o **float**(n)
- o **date** (ημερομηνία)
- o **time** (ώρα)

#### Ο ορισμός πεδίου μπορεί να περιέχει τον προσδιορισμό **not null** και **default** τιμή

#### *Παράδειγμα*

**CREATE TABLE** Ταινία (Τίτλος **varchar**(20), Έτος **int**, Διάρκεια **int**, Τύπος **varchar(20) not null, primary key** (Τίτλος, Έτος)); **CREATE TABLE** Ηθοποιός (Όνομα **varchar(20)**, Διεύθυνση **varchar(15)**, Έτος-Γέννησης **int**, **primary key** (Όνομα), **check** (Έτος-Γέννησης >= 1800)); **CREATE TABLE** Παίζει (Όνομα **varchar(20)**, Τίτλος **varchar(20)**, Έτος **int**, **primary key** (Όνομα, Τίτλος, Έτος), **foreign key** (Όνομα) **references** Ηθοποιός(Όνομα), **foreign key** (Τίτλος, Έτος) **references** Ταινία(Τίτλος, Έτος);

Ορισμός σχήματος σχέσης Όνομα σχέσης + γνωρίσματα

#### Πεδίο Ορισμού: περιορισμοί ακεραιότητας

Επιτρεπτοί περιορισμοί ακεραιότητας είναι της μορφής:

- **PRIMARY KEY**(A<sub>j1</sub>, A<sub>j2</sub>, ..., A<sub>jn)</sub>, (δεν επιτρέπονται επαναλαμβανόμενες τιμές και NULL τιμές)
	- *για τον ορισμό του πρωτεύοντος κλειδιού*
- UNIQUE(A<sub>j1</sub>, A<sub>j2</sub>, ..., A<sub>jn)</sub>, (δεν επιτρέπονται επαναλαμβανόμενες τιμές; NULL τιμές επιτρέπονται (μόνο μία))
	- *για τον ορισμό υποψηφίων κλειδιών*

- **CHECK** P
- *για τον ορισμό σημασιολογικών περιορισμών*
- **EXECUTE FOREIGN KEY(A<sub>i</sub>) REFERENCES** A<sub>j</sub>
	- *για τον ορισμό ξένου κλειδιού*

*Παράδειγμα*

**CREATE TABLE** Ταινία (Τίτλος **varchar**(20), Έτος **int**, Διάρκεια **int**, Τύπος **varchar(20) not null, primary key** (Τίτλος, Έτος)); **CREATE TABLE** Ηθοποιός (Όνομα **varchar(20)**, Διεύθυνση **varchar(15)**, Έτος-Γέννησης **int**, **primary key** (Όνομα), **check** (Έτος-Γέννησης >= 1800)); **CREATE TABLE** Παίζει (Όνομα **varchar(20)**, Τίτλος **varchar(20)**, Έτος **int**, **primary key (Όνομα, Τίτλος, Έτος), foreign key** (Όνομα) **references** Ηθοποιός(Όνομα), **foreign key** (Τίτλος, Έτος) **references** Ταινία(Τίτλος, Έτος);

#### *Παράδειγμα*

**CREATE TABLE** Ταινία (Τίτλος **varchar**(20), Έτος **int**, Διάρκεια **int**, Τύπος **varchar(20) not null, primary key** (Τίτλος, Έτος)); **CREATE TABLE** Ηθοποιός (Όνομα **varchar(20)**, Διεύθυνση **varchar(15)**, Έτος-Γέννησης **int**, **primary key** (Όνομα), **check** (Έτος-Γέννησης >= 1800)); **CREATE TABLE** Παίζει (Όνομα **varchar(20)**, Τίτλος **varchar(20)**, Έτος **int**,

**primary key** (Όνομα, Τίτλος, Έτος), **foreign key** (Όνομα) **references** Ηθοποιός(Όνομα), **foreign key** (Τίτλος, Έτος) **references** Ταινία(Τίτλος, Έτος);

Ορισμός ξένου κλειδιού: προφανώς, ο ορισμός του πίνακα στον οποίο αναφέρεται, πρέπει να προηγείται

#### *Παράδειγμα*

**CREATE TABLE** Ταινία (Τίτλος **varchar**(20), Έτος **int**, Διάρκεια **int**, Τύπος **varchar(20) not null, primary key** (Τίτλος, Έτος)); **CREATE TABLE** Ηθοποιός (Όνομα **varchar(20)**, Διεύθυνση **varchar(15)**, Έτος-Γέννησης **int**, **primary key** (Όνομα), **check (Έτος-Γέννησης >= 1800)); CREATE TABLE** Παίζει (Όνομα **varchar(20)**, Τίτλος **varchar(20)**, Έτος **int**, primary key (Όνομα, Τίτλος, Έτος),

**foreign key** (Όνομα) **references** Ηθοποιός(Όνομα), **foreign key** (Τίτλος, Έτος) **references** Ταινία(Τίτλος, Έτος);

Απλό παράδειγμα σημασιολογικού περιορισμού

> Οι περιορισμοί ορίζονται μια φορά στο σχήμα και ελέγχονται κάθε φορά που γίνεται μια τροποποίηση του στιγμιότυπου

### Τροποποίηση Σχήματος

- **ALTER TABLE** όνομα πίνακα
	- **ADD**  προσθέτει καινούργια στήλη
	- **DROP** διαγράφει μια στήλη
	- **MODIFY** τροποποιεί μια στήλη

### Τροποποίηση Σχήματος

Προσθήκη νέου γνωρίσματος:

#### **ALTER TABLE** R **ADD** A D

προσθήκη σε μια σχέση R που ήδη υπάρχει του γνωρίσματος A με πεδίο τιμών D, η τιμή των πλειάδων της R στο καινούργιο γνώρισμα είναι null.

Διαγραφή γνωρίσματος:

#### **ALTER TABLE** R **DROP** A

### Τροποποίηση Σχήματος

**ALTER TABLE** R **MODIFY** (όνομα\_στήλης new\_datatype)

**modify** μπορεί να τροποποιήσει μόνο τον τύπο δεδομένων, όχι το όνομα της στήλης

## Διαγραφή Σχήματος

Μια καινούργια σχέση είναι αρχικά άδεια.

Για να σβηστεί ένα σχήμα:

**DROP TABLE** R

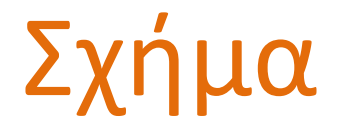

#### **SHOW DATABASES** | **SHEMAS**

#### **SHOW TABLES**

#### Άσκηση

Θέλουμε να κατασκευάσουμε μια βάση δεδομένων στην οποία θα αποθηκεύουμε *αποτελέσματα μετρήσεων από αισθητήρες* που έχουμε εγκαταστήσει σε δωμάτια ενός κτιρίου.

- Κάθε **αισθητήρας** μετρά θερμοκρασία και ποσοστό υγρασίας.
- Για κάθε **δωμάτιο** έχουμε έναν μοναδικό αριθμό, τον όροφο στον οποίο βρίσκεται και τα τετραγωνικά του μέτρα.
- Κάθε **αισθητήρας** χαρακτηρίζεται από τον αριθμό δωματίου στον οποίο έχει εγκατασταθεί και από έναν αριθμό που είναι μοναδικός ανά δωμάτιο (δηλαδή, δεν υπάρχουν αισθητήρες με τον ίδιο αριθμό στο ίδιο δωμάτιο). Για κάθε αισθητήρα έχουμε ακόμα τον κατασκευαστή του και τη θέση του στο δωμάτιο.
- Για κάθε **μέτρηση**, έχουμε ένα μοναδικό αναγνωριστικό, τη χρονική στιγμή που έγινε, τον αισθητήρα που την κατέγραψε και τις δύο τιμές (θερμοκρασία, υγρασία) της μέτρησης.

Τροποποίηση Βάσης Δεδομένων: Γλώσσα Χειρισμού Δεδομένων (ΓXΔ)

Τροποποιήσεις

- 1. Εισαγωγή πλειάδας
- 2. Διαγραφή Πλειάδας
- 3. Τροποποίηση (Ενημέρωση) Πλειάδας

Οι εντολές αυτές ΤΡΟΠΟΠΟΙΟΥΝ το στιγμιότυπο της βάσης δεδομένων (δηλαδή, το περιεχόμενο των πινάκων)

Εισαγωγή: Παρέχει μια λίστα από τιμές γνωρισμάτων για μια νέα πλειάδα που πρέπει να εισαχθεί στη σχέση

Για να εισάγουμε δεδομένα σε μια σχέση είτε

(α) προσδιορίζουμε την πλειάδα,

INSERT INTO  $R(A_1, ..., A_n)$  VALUES  $(v_1, ..., v_n)$ ;

#### είτε (β) γράφουμε μια ερώτηση που το αποτέλεσμα της εισάγεται στη σχέση. Ba TO SOULE

INSERT INTO  $R(A_1, ..., A_n)$  select-from-where

Ταινία (Τίτλος, Έτος, Διάρκεια, Είδος) Παίζει(Όνομα, Τίτλος, Έτος) Ηθοποιός(Όνομα, Διεύθυνση, Έτος-Γέννησης)

Παράδειγμα **INSERT INTO** Ταινία **VALUES** ('The Big Blue' , 1988, 132, 'Έγχρωμη');

Όταν με οποιαδήποτε σειρά, π.χ.,:

**INSERT INTO** Ταινία(Τίτλος, Είδος, Διάρκεια, Έτος) **VALUES** ('The Big Blue', 'Έγχρωμη', 132, 1988);

Ταινία (Τίτλος, Έτος, Διάρκεια, Είδος) Παίζει(Όνομα, Τίτλος, Έτος) Ηθοποιός(Όνομα, Διεύθυνση, Έτος-Γέννησης)

Επίσης, εισαγωγή *null τιμών*:

**INSERT INTO** Ταινία **VALUES** ('The Big Blue', 1988, **null**, 'Έγχρωμη');

ή αν *δε δίνω τιμές για όλα* τα γνωρίσματα

**INSERT INTO** Ταινία (Τίτλος, Έτος, Είδος) **VALUES** ('The Big Blue', 1988, 'Έγχρωμη');

*Ποιους από τους περιορισμούς (πεδίου ορισμού, κλειδιού, ακεραιότητας οντοτήτων και αναφορικής ακεραιότητας) μπορεί να παραβιάζει μια τέτοια λίστα τιμών;*

Σε περίπτωση παραβίασης:

Απόρριψη εισαγωγής

### Εμφάνιση Περιεχομένου

**SELECT \* FROM** R;

*Διαγραφή*: Προσδιορίζεται μια συνθήκη πάνω στα γνωρίσματα της σχέσης και διαγράφονται οι πλειάδες που την ικανοποιούν

Μπορούμε να σβήσουμε μόνο *ολόκληρες* πλειάδες (γραμμές) και όχι συγκεκριμένα γνωρίσματα.

#### **DELETE FROM** R **WHERE** P;

Σβήνει όλες τις πλειάδες της R για τις οποίες ισχύει το P.

Όταν λείπει το **WHERE** σβήνονται όλες οι πλειάδες μιας σχέσης.

Παραδείγματα

(1) Όλες οι ηθοποιοί με το όνομα Kidman

**DELETE FROM** Ηθοποιός **WHERE** Όνομα = 'Kidman';

(2) Όλες τις ταινίες που έχουν γυριστεί πριν το 1950

**DELETE FROM** Ταινία **WHERE** Έτος < 1950;

#### Συνθήκη του where

<Όνομα\_Γνωρίσματος> <τελεστής> <'Ονομα\_Γνωρίσματος> ή <Τιμή>

Τελεστές σύγκρισης: **<**, **<=**, **>**, **>=**, **=** , **<>**, κλπ Λογικοί τελεστές: **and**, **or**, **not**

▪ Πρώτα, υπολογίζεται η συνθήκη του **where** και μετά διαγράφονται οι πλειάδες που ικανοποιούν τη συνθήκη

*Ποιους από τους περιορισμούς (πεδίου ορισμού, κλειδιού, ακεραιότητας οντοτήτων και αναφορικής ακεραιότητας) μπορεί να παραβιάζει το αποτέλεσμα μια διαγραφής;*

Ταινία (Τίτλος, Έτος, Διάρκεια, Είδος) Παίζει(Όνομα, Τίτλος, Έτος) Ηθοποιός(Όνομα, Διεύθυνση, Έτος-Γέννησης)

*Παράδειγμα: διαγραφή της ταινίας "The Big Blue" που γυρίστηκε το 1988*

**DELETE FROM** Ταινία

**WHERE** Τίτλος = 'The Big Blue' **AND** Έτος = 1988;

*Ποιοι περιορισμοί ελέγχονται;*

Σε περίπτωση παραβίασης (αναφορικής ακεραιότητας - ξένου κλειδιού), έχουμε τις παρακάτω επιλογές:

- *απόρριψη* **της διαγραφής**
- *διάδοση της διαγραφής* (αυτόματη διαγραφή όλων των πλειάδων που αναφέρονται σε αυτήν)
- *τροποποίηση των τιμών* των αναφορικών γνωρισμάτων. Πως;
	- μια ειδική τιμή ή
	- την τιμή NULL (αν επιτρέπεται)

Η SQL μας επιτρέπει να προσδιορίσουμε ποιες από τις παραπάνω επιλογές θα πραγματοποιείται σε περίπτωση παραβίασης

Πότε: όταν ορίζουμε στο σχήμα τους περιορισμούς ξένου κλειδιού

Όταν μια πράξη παραβιάζει έναν περιορισμό αναφοράς απορρίπτεται εκτός αν έχει οριστεί κάποια άλλη δράση – Πως?

Μετά τον ορισμό του: **FOREIGN KEY (A<sub>i</sub>) REFERENCES A<sub>j</sub>** 

Μπορούμε να προσδιορίσουμε **ON DELETE**

> **(1) CASCADE, (2) SET NULL, (3) SET DEFAULT, (4) NO ACTION**

Σε περίπτωση παραβίασης (αναφορικής ακεραιότητας):

- απόρριψη της διαγραφής (αν δεν υπάρχει προσδιορισμός) ή ON DELETE **NO ACTION**
- διάδοση της διαγραφής (αυτόματη διαγραφή όλων των πλειάδων που αναφέρονται σε αυτήν)

ON DELETE **CASCADE**

■ τροποποίηση των τιμών των αναφορικών γνωρισμάτων Πως;

μια ειδική τιμή

ON DELETE **SET DEFAULT** ή

την τιμή NULL on

ON DELETE **SET NULL**

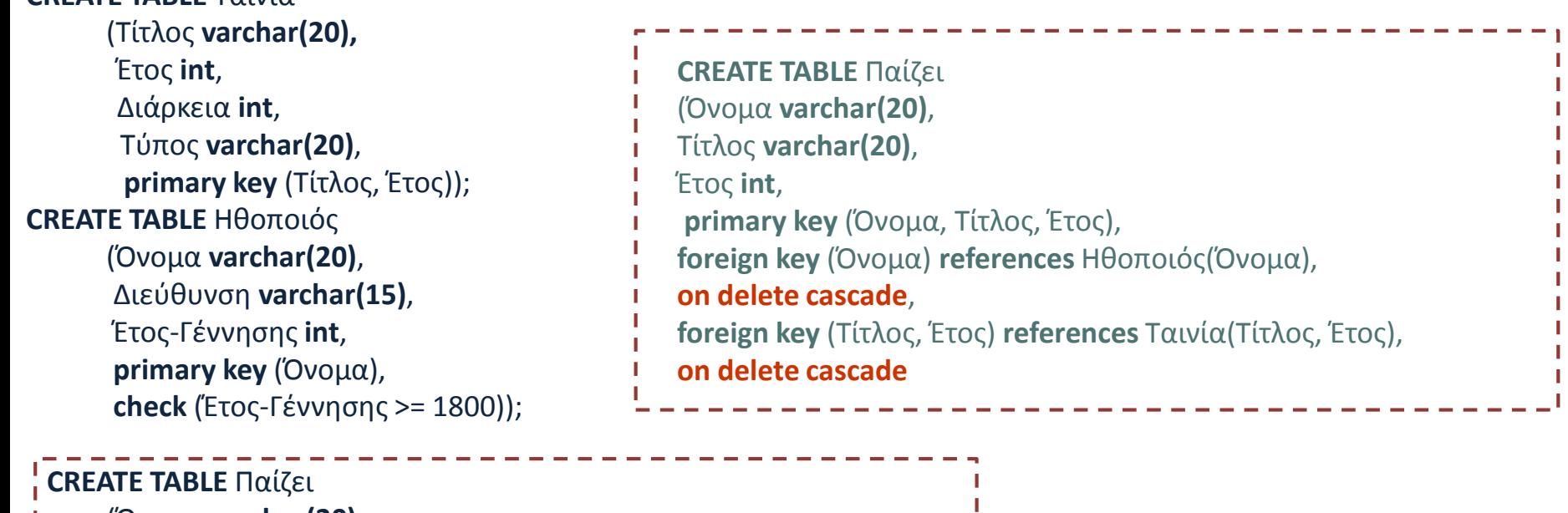

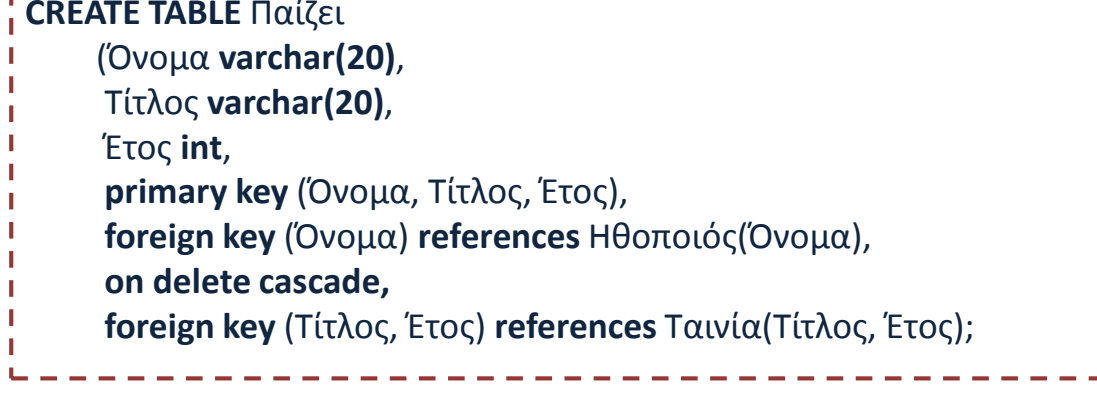

**CREATE TABLE** Ταινία

## Διαγραφή Σχήματος και Πλειάδων

Διαγραφή Σχήματος

Μια καινούργια σχέση είναι αρχικά άδεια.

Για να σβηστεί ένα σχήμα:

**DROP TABLE** R

Διαφορετικό από

#### **DELETE FROM** R

#### Τροποποίηση Πλειάδας

Τροποποίηση: Προσδιορίζεται μια συνθήκη πάνω στα γνωρίσματα της σχέσης και τροποποιούνται οι πλειάδες που την ικανοποιούν

#### Τροποποίηση Πλειάδας

UPDATE R SET Attr = New\_Value WHERE P;

Παράδειγμα: Αύξηση τις διάρκειας κάθε ταινίας κατά 10 λεπτά για όλες τις ταινίες με διάρκεια < 100

**UPDATE** Ταινία **SET** Διάρκεια = Διάρκεια + 10 **WHERE** Διάρκεια < 100;

#### Τροποποίηση Πλειάδας

*Ποιους από τους περιορισμούς (πεδίου ορισμού, κλειδιού, ακεραιότητας οντοτήτων και αναφορικής ακεραιότητας) μπορεί να παραβιάζει το αποτέλεσμα μιας τροποποίησης;*

Όταν το γνώρισμα που τροποποιείται είναι ξένο κλειδί ή κλειδί;

Όπως και στη διαγραφή, κατά τον ορισμό του σχήματος ορίζουμε την κατάλληλη πράξη

#### **CASCADE, SET NULL, SET DEFAULT, NO ACTION (**είναι το ίδιο με το να μην προσδιορίσουμε τίποτα)

#### **ON UPDATE**

Σε περίπτωση παραβίασης (αναφορικής ακεραιότητας):

▪ απόρριψη της τροποποίησης, αν δεν υπάρχει προσδιορισμός ή

#### ON UPDATE **NO ACTION**

▪ διάδοση της τροποποίησης (αυτόματη τροποποίηση όλων των πλειάδων που αναφέρονται σε αυτήν)

#### ON UPDATE **CASCADE**

■ τροποποίηση των τιμών των αναφορικών γνωρισμάτων Πως;

μια ειδική τιμή

#### ON UPDATE **SET DEFAULT** ή

την τιμή NULL

#### ON UPDATE **SET NULL**

Βάσεις Δεδομένων 2016-2017

Ευαγγελία Πιτουρά 48

#### Γλώσσα Χειρισμού Δεδομένων

**1. Εισαγωγές**

**INSET INTO R(A<sub>1</sub>, …, A<sub>n</sub>) VALUES (v<sub>1</sub>, …, v<sub>n</sub>);** 

**2. Διαγραφές**

**DELETE FROM** R **WHERE** P;

**3. Ενημερώσεις/Τροποποιήσεις**

**UPDATE** R **SET** Attr = New Value **WHERE** P;

- **■** Ανακοινώσεις
	- 1η άσκηση
	- **■** Ύλη 1<sup>ου</sup> εργαστηρίου
- Παράδειγμα ορισμού
- **■** Επόμενη ενότητα: Γλώσσες ερωτήσεων (query languages)
	- Σχεσιακή Άλγεβρα

#### Μοντέλο Ο/Σ συμβολισμοί

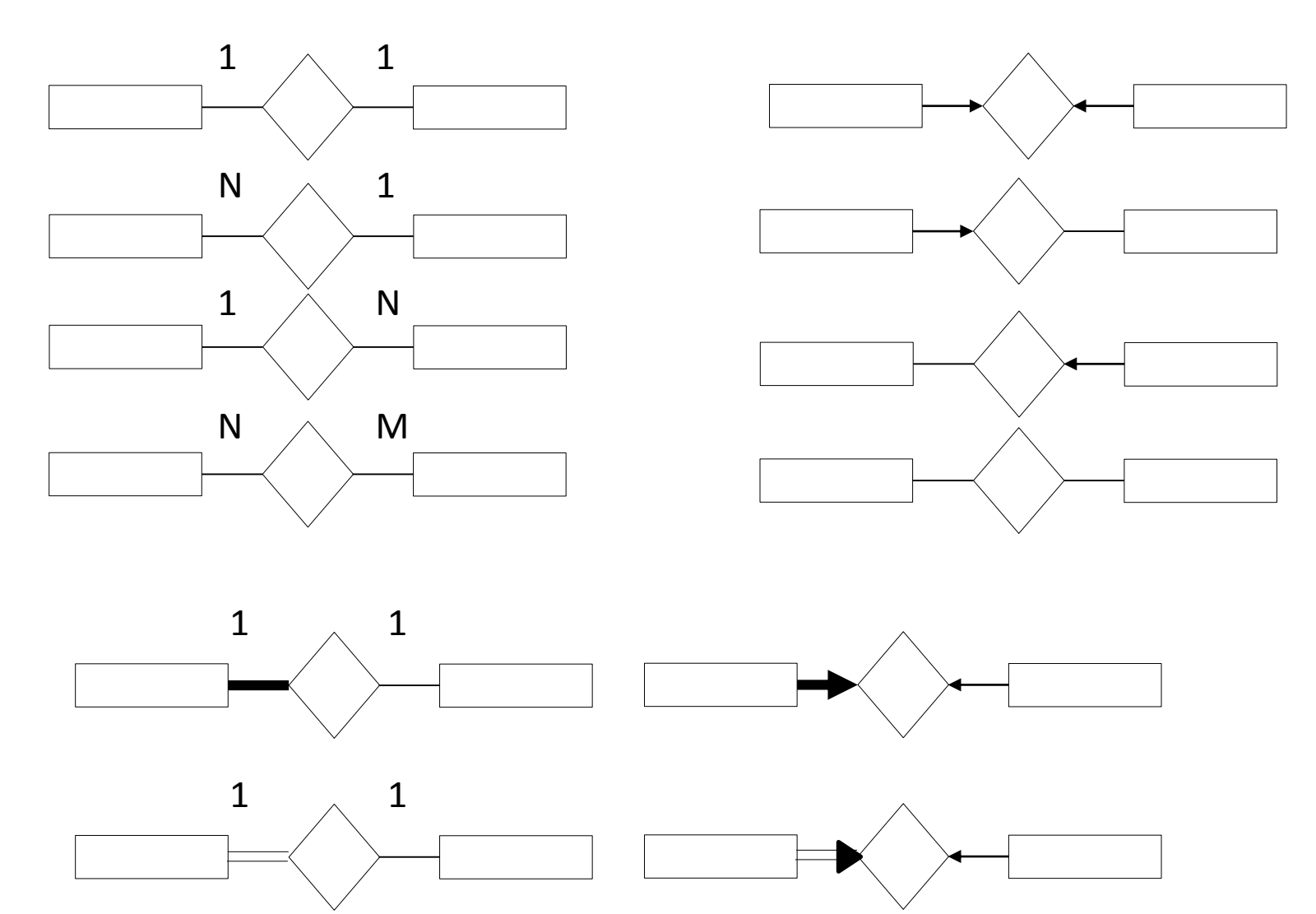

```
CREATE TABLE R(
A INT,
B INT NOT NULL,
PRIMARY KEY(A));
```
CREATE TABLE S( C INT, D INT DEFAULT 0, PRIMARY KEY(C), FOREIGN KEY(D) REFERENCES R(A) ON DELETE CASCADE ON UPDATE SET DEFAULT);

CREATE TABLE T( E INT, F INT, PRIMARY KEY(E), FOREIGN KEY(F) REFERENCES S(C) ON DELETE CASCADE ON UPDATE SET NULL);

Ποιες εισαγωγές θα γίνουν δεκτές και ποιο θα είναι το περιεχόμενο της R μετά από την εκτέλεση τους συνολικά με αυτή τη σειρά; INSERT INTO R VALUES (0, 3); INSERT INTO R(A) VALUES (5); INSERT INTO R VALUES(0, 5); INSERT INTO R VALUES (2, 3); INSERT INTO R VALUES (3, 4);

Ποιες εισαγωγές θα γίνουν δεκτές και ποιο θα είναι το περιεχόμενο της S μετά από την εκτέλεση τους συνολικά με αυτή τη σειρά;

INSERT INTO S VALUES (1, 3); INSERT INTO S(C) VALUES (2); INSERT INTO S VALUES(1, 5); INSERT INTO S VALUES (4, null); INSERT INTO S VALUES (3, 3); INSERT INTO S VALUES (6, 2);

Ποιες εισαγωγές θα γίνουν δεκτές και ποιο θα είναι το περιεχόμενο της T μετά από την εκτέλεση τους συνολικά με αυτή τη σειρά;

INSERT INTO T VALUES (5, 3); INSERT INTO T(E) VALUES (2); INSERT INTO T VALUES(1, 5); INSERT INTO T VALUES (1, 3); INSERT INTO T VALUES (4, 1); INSERT INTO T VALUES (3, 6);

Δώστε θα είναι το περιεχόμενο των τριών πινάκων μετά την εκτέλεση της κάθε διαγραφής. Θεωρείστε ότι κάθε διαγραφή γίνεται στους αρχικούς πίνακες όπως προέκυψαν από τις εισαγωγές.

(1) DELETE FROM R WHERE  $A = 3$ ; (2) DELETE FROM R; (3) DELETE FROM S WHERE  $D = 2$ ;

Δώστε θα είναι το περιεχόμενο των τριών πινάκων μετά την εκτέλεση της κάθε τροποποίησης. Θεωρείστε ότι κάθε τροποποίηση γίνεται στους αρχικούς πίνακες όπως προέκυψαν από τις εισαγωγές.

(1) UPDATE R SET  $A = 1$  WHERE  $A = 2$ ; (2) UPDATE S SET  $C = 5$  WHERE  $C = 3$ ;

Επαναλάβετε τα παραπάνω αν είχαμε ON UPDATE CASCADE και για την S και για την T.

**SQLite** 

Για την πρώτη άσκηση θα χρησιμοποιήσουμε την SQLite3

Μπορείτε να την κατεβάσετε από <https://www.sqlite.org/index.html>

Public domain, open source

Σε επόμενες ασκήσεις, μπορεί να χρησιμοποιήσουμε την MySQL

### SQLite: Διαφορές από SQL

Για να δημιουργήσετε μια νέα βάση δεδομένων (αντί για CREATE DATABASE testdb)

.open testdb.db

Για να δείτε το schema (τον ορισμό) ενός πίνακα .schema <table-name> Για να δείτε τους πίνακες μιας βάσης δεδομένων .tables

. εντολές – δείτε το .help Χωρίς ερωτηματικό στο τέλος

#### SQLite: Διαφορές από SQL

Υποστηρίζει μόνο VARCHAR (text) INT, REAL

## SQLite: Υποστήριξη ξένων κλειδιών

Για υποστήριξη ξένων κλειδιών

PRAGMA foreign keys = ON;

Επίσης:

Τhe parent key of a foreign key constraint is the primary key of the parent table.

If they are not the primary key, then the parent key columns must be collectively subject to a UNIQUE constraint or have a UNIQUE index.

#### **SQLiteStudio**

"interactive" SQL – εντολές που πληκτρολογούνται μετά από το prompt και οι απαντήσεις εμφανίζονται στην οθόνη ως πίνακες

Command line shell Για κάποιο user interface SQLiteStudio <https://sqlitestudio.pl/index.rvt>

Συχνά οι εντολές μέσα από μια γλώσσα προγραμματισμού

"Embedded" και "dynamic" SQL

#### SQLite: serverless

- **Most SQL database engines implemented as a separate** *server process* (including MySQL).
	- Programs that want to access the database communicate with the server using some kind of interprocess communication (typically TCP/IP)
	- Requires connect to database
- Serveless
	- The database engine runs *within the same process*, thread, and address space as the application.
	- No message passing or network activity.
	- Reads and writes directly from the database files on disk

(+) zero configuration (no separate server process to install, setup, configure, initialize, manage, and troubleshoot)

- (-) protection, security, access writes, finer-grained locking and concurrency
- (-) memory, disk storage

# Ερωτήσεις;

### Παρατηρήσεις

Η Oracle SQL και η MySQL μερικές φορές δεν ακολουθούν ακριβώς τα standards – μερικές εντολές στις διαφάνειες μπορεί να μη «τρέχουν» *Κάποιες αποκλίσεις περιγράφονται στη web σελίδα του μαθήματος*

"interactive" SQL – εντολές που πληκτρολογούνται μετά από το prompt και οι απαντήσεις εμφανίζονται στην οθόνη ως πίνακες

"Embedded" και "dynamic" SQL

#### Ξένα κλειδιά στη MySQL

Για να ορίσετε ξένα κλειδιά θα πρέπει να ορίσετε σε μηχανή αποθήκευσης την INNODB σε κάθε εντολή δημιουργίας πίνακα,

CREATE TABLE R ( … ) ENGINE=INNODB;

### Ξένα κλειδιά στη MySQL

Αν θέλετε να ορίσετε ξένο κλειδί το οποίο να αναφέρεται σε κάποιο γνώρισμα Α μιας σχέσης R *που δεν είναι κλειδί* θα πρέπει στον ορισμό της R να ορίσετε ένα ευρετήριο στο γνώρισμα Α. Αυτό γίνεται με τη χρήση της εντολής INDEX.

```
CREATE TABLE R (
  \cdotsINT A,
  …,
  INDEX (A),
  …, 
  ) ENGINE=INNODB;
```
#### Παράδειγμα

Consider a database to store information for a social networking website. The database has the following properties:

- Every user has a unique user ID (integer) along with a full name, age and phone number.
- Every group has a unique group ID (integer) and a name. Every group must have at least one user that serves as moderator of the group.
- A user may be a member of zero or more groups; groups may contain zero or more members (and one or more moderators).
- Users are allowed to create zero or more albums. An album has a unique album ID (integer), a creation date, and a name. An album is owned by exactly one user: the user that created it.
- An album can contain zero or more media files. For every media file, we record its unique URL , the date the file was added to the album, and a caption (if one exists).
- Users can zero or more photos to albums. Photos are a type of media file, but we also track the encoding (e.g., JPEG, PNG, etc.) and the size of the photo (in bytes).
- Users may add zero or more videos to albums. Videos are a type of media file, and we track the codec used to encode the video (e.g., MPEG-4), the length of the video (in seconds), and the video's bitrate.
- A media file may belong to at most one album.

#### Ορισμοί Σχήματος

**CREATE DATABASE movie-database; USE DATABASE movie-database;**

**CREATE TABLE** Ταινία (Τίτλος **varchar**(20), Έτος **int**, Διάρκεια **int**, Τύπος **varchar(20)**, **primary key** (Τίτλος, Έτος)); **CREATE TABLE** Ηθοποιός (Όνομα **varchar(20)**, Διεύθυνση **varchar(15)**, Έτος-Γέννησης **int NOT NULL**, **primary key** (Όνομα), **check** (Έτος-Γέννησης >= 1800)); **CREATE TABLE** Παίζει (Όνομα **varchar(20) DEFAULT `John Doe',** Τίτλος **varchar(20)**, Έτος **int**, **primary key** (Όνομα, Τίτλος, Έτος), **foreign key** (Όνομα) **references** Ηθοποιός(Όνομα) **on update cascade on delete set default, foreign key** (Τίτλος, Έτος) **references** Ταινία(Τίτλος, Έτος);